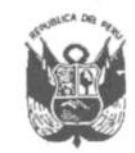

**GOBIERNO REGIONAL PUNO** Gerencia General Regional

Resolución Gerencial General Regional

Nº 129-2020-GGR-GR PUNO

1 6 OCT. 2020 PLINO

### EL GERENTE GENERAL REGIONAL DEL GOBIERNO REGIONAL PUNO

Vistos, el expediente Nº 1975-2020-ORAJ, sobre PERMUTA de las servidoras JINA GEORGINA CHAVEZ RODRIGUEZ y JUDITH LOPEZ **CONDORI:** 

### **CONSIDERANDO:**

Que, con registro N° 368-20 de fecha 20 de julio de 2020, trámite documentario de la Dirección Regional de Salud Puno, solicitan permuta definitiva JINA GEORGINA CHAVEZ RODRIGUEZ y JUDITH LOPEZ CONDORI;

Que, con Oficio Nº 2551-2020/GRP/GRDS/DIRESA/OERH/USRE de fecha 12 de agosto de 2020, el Director Regional de la Dirección Regional de Salud Puno eleva expediente de desplazamiento de JINA GEORGINA CHAVEZ RODRÍGUEZ servidora nombrada del Hospital Regional Manuel Nuñez Butrón con el cargo de Obstetra, nivel remunerativo N-V, solicita desplazamiento de personal vía permuta con la servidora JUDITH LOPEZ CONDORI, nombrada en el Hospital Antonio Lorena de la ciudad del Cusco, con cargo de Obstetra, nivel remunerativo N-V. Además señala que "mediante Resolución Ejecutiva Regional N° 11-2020-GR-GR PUNO, el Gobernador Regional delega funciones a diferentes funcionarios del Gobierno Regional, dentro de ellos a vuestra autoridad, el mismo que en su artículo 1° dispone textualmente lo siguiente: "...9. Disponer y/o autorizar acciones de desplazamiento de personal entre Unidades Ejecutoras y/o unidades operativas del pliego presupuestal del Gobierno Regional Puno, específicamente: transferencias, reasignaciones, destaques y permutas", consecuentemente eleva el expediente de desplazamiento, a fin de que el mismo sea evaluado y se cuente con la autorización correspondiente mediante acto resolutivo de conformidad con el marco normativo vigente;

Que, a través del Informe N° 029-2020-GR PUNO/ORAJ de fecha 24 de agosto de 2020, la Oficina Regional de Asesoría Jurídica solicita pronunciamiento de la Gerencia Regional de Desarrollo Social en el trámite del Oficio N° 2551-2020/GRP/GRDS/DIRESA/OERH/USRE;

Que, con el Informe N° 253-2020-GR PUNO/GRDS de fecha 05 de octubre de 2020, la Gerencia Regional de Desarrollo Social precisó en el segundo considerando "(...) De los documentos alcanzados se puede advertir lo siguiente: a) Nivel y categoría Remunerativa. En folios 15 del informe N° 012-URRHH/AR-UNIDAD EJECUTORA 411-HRMNB-PUNO se observa que la servidora JINA GEORGINA CHAVEZ RODRIGUEZ acredita un ingreso que esta acorde con el ingreso del nivel remunerativo N-5. En folios 8 copia de la Boleta de Pago (Documento No Original) se observa que la servidora JUDITH LOPEZ CONDORI tiene un ingreso que acredita el nivel remunerativo N-5 (...). b) Con relación al cargo, especialidad y funciones que se desempeñan. En el expediente se observa que las funciones que desempeñan las mencionadas administradas desempeñan

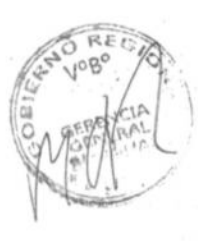

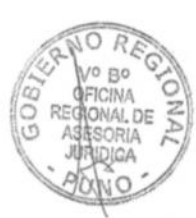

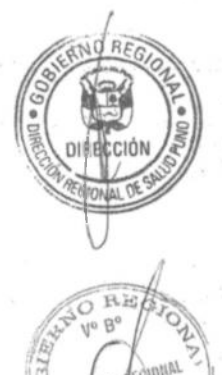

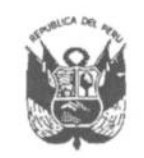

**GOBIERNO REGIONAL PUNO** Gerencia General Regional

## Resolución Gerencial General Regional

Nº 129-2020-GGR-GR PUNO

16 OCT. 2020

funciones ASISTENCIALES (...)", y en el tercer considerando expresa "cumple con las determinadas exigencias legales y procedimentales requeridas para su autorización".

Que, en el Artículo 81° del Reglamento de la Ley de la Carrera Administrativa y de Remuneraciones del Sector Público, aprobado por Decreto Supremo N° 005-90-PCM en la asignación de funciones y el desplazamiento indica sobre la Permuta: "La permuta consiste en el desplazamiento simultáneo entre dos servidores, por acuerdo mutuo, pertenecientes a un mismo grupo ocupacional y nivel de carrera y provenientes de entidades distintas. Los servidores deberán contar con la misma especialidad o realizar funciones en cargos compatibles o similares en sus respectivas entidades; para casos distintos a los señalados se requiere necesariamente la conformidad previa de ambas entidades".

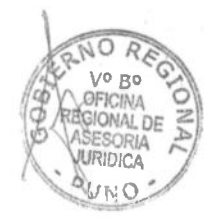

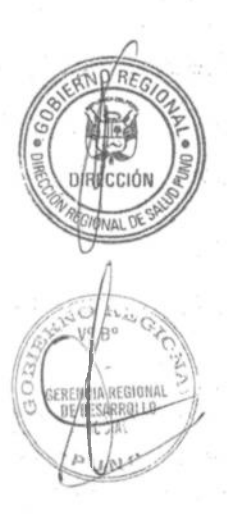

Que, en el numeral 3.5.1 del Manual Normativo del Personal Nº 002-92-DNP, "Desplazamiento de Personal", aprobado mediante Resolución Directoral N° 013-92-INAP-DNP, señala que la Permuta: "Es la acción administrativa que consiste en el desplazamiento simultáneo entre dos servidores por acuerdo mutuo, pertenecientes a un mismo grupo ocupacional y categoría remunerativa, provenientes de entidades distintas. Se formaliza con Resolución de los Titulares de ambas entidades". Asimismo, el numeral 3.5.5 del Manual detalla: "Los servidores permutados conservarán su tiempo de servicios al Estado y continuarán gozando de sus remuneraciones, bonificaciones y beneficios en la nueva entidad, así como los descuentos y adeudos";

Que, visto el expediente administrativo sobre petición de permuta corroborado con los actos administrativos emitidos como el Informe N° 253-2020-GR PUNO/GRDS de fecha 05 de octubre de 2020 la Gerencia Regional de Desarrollo Social informa que cumple con las exigencias legales y procedimentales requeridas para su autorización en el desplazamiento en la modalidad de permuta de la servidoras JINA GEORGINA CHAVEZ RODRIGUEZ y JUDITH LOPEZ CONDORI, y considerando que el presente caso se trate de una petición de conformidad al marco legal y los requisitos formales, para tal caso es que las administradas cumplen con las exigencias de permuta solicitada, en concordancia con el pronunciamiento de las instancias competentes que obran en el expediente administrativo; y

Estando a la Opinión Legal Nº 326-2020-GR-PUNO/ORAJ de la Oficina Regional de Asesoría Jurídica, Memorándum Nº 474-2020-GR-PUNO-**GGR/MOQR de la Gerencia General Regional;** 

En el marco de lo establecido por la Resolución Ejecutiva Regional Nº 011-2020-GR-GR PUNO, modificada por Resolución Ejecutiva Regional Nº 037-2020-**GR-GR PUNO:** 

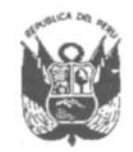

**GOBIERNO REGIONAL PUNO** Gerencia General Regional

# Resolución Gerencial General Regional

Nº 129-2020-GGR-GR PUNO

16 OCT. 2020  $PUNO.$ 

### **SE RESUELVE:**

ARTÍCULO PRIMERO.- DECLARAR PROCEDENTE la PERMUTA, en sus respectivos Grupos Ocupacionales y Niveles de Carrera a las servidoras de las entidades públicas que a continuación se indican:

### **JINA GEORGINA CHAVEZ RODRIGUEZ**

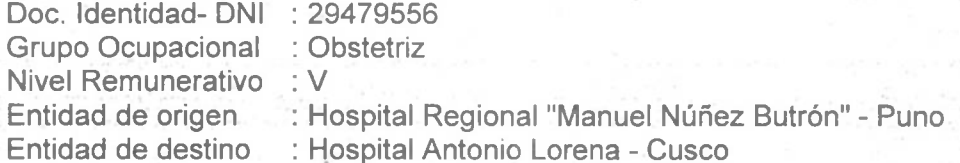

### **JUDITH LOPEZ CONDORI**

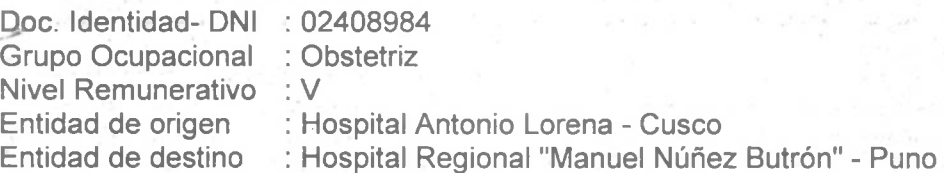

Las servidoras permutadas conservarán su tiempo de servicios al Estado y continuarán gozando de sus remuneraciones, bonificaciones y beneficios en la nueva entidad, así como los descuentos y adeudos.

Las citadas servidoras realizarán la entrega de cargo bajo responsabilidad de los bienes y documentos diversos que se haya asignado para el cumplimiento de sus funciones.

**ARTÍCULO SEGUNDO.- DISPONER** que la Oficina Ejecutiva de Recursos Humanos de la Dirección Regional de Salud Puno o quien haga sus veces, sea la encargada de notificar la Resolución a las partes interesadas y a las instancias correspondientes.

TRESE, COMUNÍQUESE Y PUBLÍQUESE

Regional

**OCTAVIO QUISPE RAMOS GERENTE GENERAL REGIONAL** 

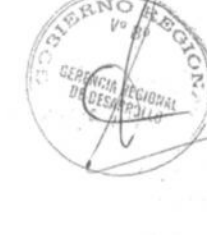

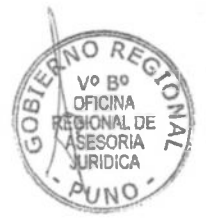